# King Saud University

# College of Computer and Information Sciences Department of Computer Science

CSC113 - Computer Programming II - Tutorial: Polymorphism - Spring 2020

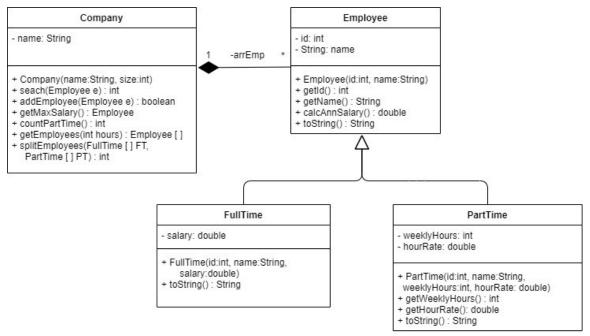

# **Employee class:**

#### Attributes:

- id: employee's id
- name: the name of the employee

#### Methods:

- Employee(id:int, name:String): constructor
- Getters
- calcAnnSalary(): Employee annual salary is calculated as follows:
  - o FullTime:
    - Salary = salary \* 12
  - o PartTime:
    - Salary = weeklyHours \* hourRate \* 4 \* 12
- toString(): returns the Employee info in the following format: "id: name"

### **FullTime class:**

#### Attributes:

• Salary: the monthly salary of the employee

# Methods:

- FullTime(id:int, name:String, salary:double): constructor
- toString(): returns the object info in the following format: "id: name: salary"

#### PartTime class:

# Attributes:

- weeklyHours: the weekly hours of the part time employee
- hourRate: how much the part time employee gets paid per hour

# King Saud University College of Computer and Information Sciences Department of Computer Science

CSC113 - Computer Programming II - Tutorial: Polymorphism - Spring 2020

#### Methods:

- PartTime(id:int, name:String, weeklyHour:int, hourRate:double): constructor
- Getters
- toString(): returns the Employee info in the following format: "id : name : weeklyHours : hourRate"

# Company class:

#### Attributes:

• name: the name of the company

#### Methods:

- Company(name:String, size:int): constructor
- search(Employee e): returns the index of the Employee with the same id as e, or returns -1 if not found
- addEmployee(Employee e): add the employee e if it's not already added and return true. Thie method returns false if the employee is already added or the array is full
- getMaxSalary(): returns the employee with the highest annual salary
- countPartTime(): returns the number of part time employees in the company
- getEmployees(int hours): returns an array of employees who are part time, and their weekly hours are more than *hours*
- splitEmployees(FullTime [] FT, PartTime [] PT): add all full time employees into the array FT, all part time employees into the array PT, and return the number of part time employees